## **DIVYA PUBLIC SCHOOL** SECTOR 44-D, CHANDIGARH

DATESHEET for Annual-ASL Examination (Assessment for Speaking & Listening/Practical & Viva)

**SESSION - 2024-25** 

Class: -IXth

Name:-\_\_\_\_

**Dear Parents/Students** 

Kindly Note: The ASL /Practical –Viva Examination Date Sheet

| Date       | Day       | Subject               |
|------------|-----------|-----------------------|
| 01-03-2025 | Saturday  | English               |
| 03-03-2025 | Monday    | Science               |
| 04-03-2025 | Tuesday   | Mathematics           |
| 05-03-2025 | Wednesday | Hindi/Punjabi         |
| 06-03-2025 | Thursday  | I.T. Practical & Viva |

Note-

\*ASL Exam will be held at during regular school hours.

\*ASLs are compulsory as grades of these will be added in Annual Examination.

\* There will be no Retests of Annual ASL Examination.

-----

## DIVYA PUBLIC SCHOOL SECTOR 44-D, CHANDIGARH

**DATESHEET FOR Annual Examination** 

SESSION - 2024-25 Class: - IXth

| Class IAth |                        |           |                |  |  |
|------------|------------------------|-----------|----------------|--|--|
| Date       | Timings                | Day       | Subject        |  |  |
| 08-03-2025 | 8:30 A.M. to 12:00Noon | Saturday  | Social Science |  |  |
| 10-03-2025 | 8:30 A.M. to 12:00Noon | Monday    | I.T            |  |  |
| 12-03-2025 | 8:30 A.M. to 12:00Noon | Wednesday | Science        |  |  |
| 15-03-2025 | 8:30 A.M. to 12:00Noon | Saturday  | Drawing        |  |  |
| 17-03-2025 | 8:30 A.M. to 12:00Noon | Monday    | Mathematics    |  |  |
| 19-03-2025 | 8:30 A.M. to 12:00Noon | Wednesday | English        |  |  |
| 21-03-2025 | 8:30 A.M. to 12:00Noon | Friday    | Hindi/Punjabi  |  |  |

## Note:-

- There will be a Preparatory Holiday on 07/03/2025 (Friday).
- Annual Examination/Worksheet will be held from 08/03/2025 (Saturday) to 21/03/2025 (Friday) Examination timings – 8:30 A.M. to 12:00 Noon.
- There will be no Retests of Annual Examination.
- Parents are requested to collect their wards immediately after the exams and also instruct their autorickshaw to pickup students at the right time for the return trip.
- The children must not carry any textbooks or other un-necessary articles to the examination hall.
- No regular classes will be conducted during examination days.
- The students are expected to be ready with the required stationery including geometry box, colors etc. as per the instructions given by the respective subject teachers. Kindly arrange the same in advance.
- <u>Result will be declared on 29.03.2025 (Saturday) at 09:00 A.M. to 11:30 A.M.</u> Parents are requested to collect report cards of their wards from class teacher.

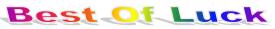

Mrs. Supreet Kaur Coordinator